<文字>は、下のアウトライン化したものを使ってね

Ams Yamada Photo Exhibition

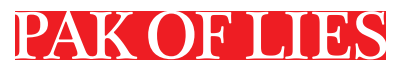

 $013.4.20$ (fri)  $-5.29$ (tue)

GALLERY [M]<br>B1 shibuya, Shibuya-ku, Tokyc<br>Tuesday 13:00 -18:00<br>ay 13:00 -18:00<br>: Sunday, Monday, Holiday

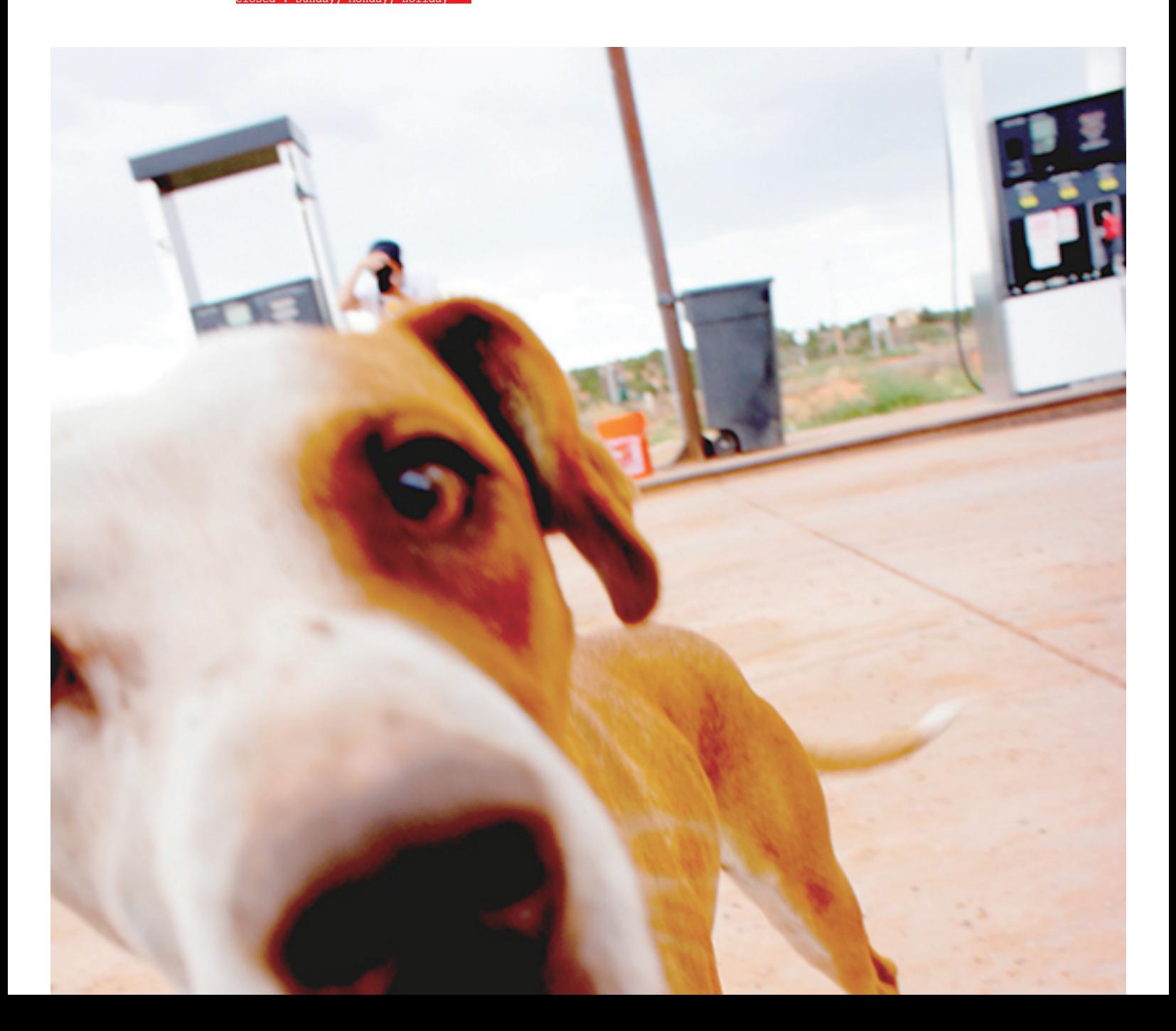